## Федеральное государственное образовательное бюджетное учреждение высшего образования **«ФИНАНСОВЫЙ УНИВЕРСИТЕТ ПРИ ПРАВИТЕЛЬСТВЕ РОССИЙСКОЙ ФЕДЕРАЦИИ»**

## **Калужский филиал Финуниверситета**

**Факультет «Экономика и бизнес-технологии» Кафедра «Бизнес – информатика и информационные технологии»**

# **СИСТЕМНЫЙ АНАЛИЗ ДЕЯТЕЛЬНОСТИ ПРЕДПРИЯТИЙ**

Методические указания по выполнению самостоятельной работы для студентов, обучающихся по направлению 38.03.05 Бизнес - информатика профиль «ИТ – менеджмент в бизнесе» очная и заочная форма обучения

> *Одобрено кафедрой «БИ и ИТ» (протокол № 13 от 26 июня 2018 г.)*

> > Калуга 2018

#### **Методические указания разработал:**

Кандидат физико – математических наук, доцент С.В. Пономарев

Методические указания по выполнению самостоятельной работы по дисциплине «Системный анализ деятельности предприятий» предназначены для студентов, обучающихся по направлению подготовки 38.03.05 Бизнес - информатика, профиль «ИТ – менеджмент в бизнесе» по заочной форме обучения.

В методических указаниях излагаются требования к структуре и содержанию конспекта самостоятельных занятий, представлены рекомендации по написанию самостоятельной работы, варианты самостоятельных заданий.

# Содержание

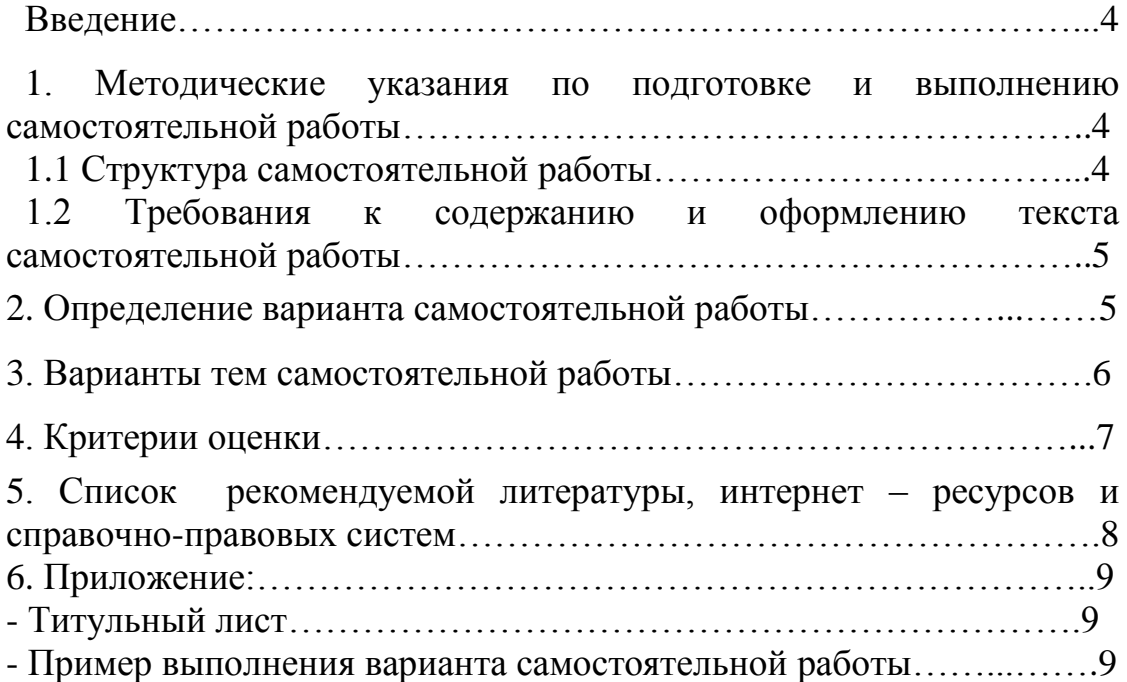

### **Введение**

Самостоятельная работа студентов является важным фактором интегральной оценки качества учебного процесса, влияющим на глубину и прочность приобретенных знаний и умений, способствующим выработке у обучающихся способности к самообразованию и саморазвитию, потребности творческого овладения знаниями в своей практической деятельности. Роль самостоятельной работы довольно велика:

- Позволяет сформировать у учащихся навыки самообразования и самореализации личности;
- Обеспечивает непрерывное образование в ходе всей жизни человека;
- Регулярное и систематическое обновление любых аспектов образования, которые отражают перемены в области культуры, экономики, науки, техники и пр.

Самостоятельная работа не нацелена на то, чтобы давать знания. Она направлена на обучение студентов правильному самостоятельному поиску этих знаний.

# **1. Методические указания по подготовке и выполнению самостоятельной работы**

## **1.1 Структура самостоятельной работы**

Составление конспекта семинарских занятий

Хорошо составленный конспект помогает усвоить материал. В конспекте кратко излагается основная сущность учебного материала, приводятся необходимые обоснования, табличные данные, схемы, эскизы, расчеты и т.п. Конспект целесообразно составлять целиком на тему. При этом имеется возможность всегда дополнять составленный конспект вырезками и выписками из журналов, газет, статей, новых учебников, брошюр по обмену опытом, данных из Интернета и других источников. Таким образом конспект становится сборником необходимых материалов, куда студент вносит всё новое, что он изучил, узнал. Такие конспекты представляют, большую ценность при подготовке к занятиям.

1. Первичное ознакомление с материалом изучаемой темы по тексту учебника, картам, дополнительной литературе.

2. Выделение главного в изучаемом материале, составление обычных кратких записей.

3. Подбор к данному тексту опорных сигналов в виде отдельных слов, определённых знаков, графиков, рисунков.

4. Продумывание схематического способа кодирования знаний, использование различного шрифта и т.д.

5. Составление опорного конспекта.

# **1.2 Требования к содержанию и оформлению текста самостоятельной работы**

Объём конспекта – 1 тетрадная страница на один раздел или один лист формата А 4. Логика изложения (наличие схем, количество смысловых связей между понятиями). Наглядность (наличие рисунков, символов, и пр.; аккуратность выполнения, читаемость конспекта. Грамотность (терминологическая и орфографическая). Отсутствие связанных предложений, только опорные сигналы – слова, словосочетания, символы. Самостоятельность при составлении.

#### **2. Определение варианта самостоятельной работы**

Моделирование бизнес-процессов средствами BPwin

Case-средства для моделирования деловых процессов. Инструментальная среда BPwin. Принципы построения модели *IDEF0*: *контекстная диаграмма*, субъект моделирования, цель и точка зрения. Диаграммы *IDEF0*: *контекстная диаграмма*, *диаграммы декомпозиции*, *диаграммы дерева узлов*, диаграммы только для экспозиции (*FEO*). Работы (Activity). Стрелки (Arrow). *Туннелирование* стрелок. Нумерация работ и диаграмм. Каркас диаграммы. Слияние и расщепление моделей. *Создание отчетов*.

Моделирование деловых процессов, как правило, выполняется с помощью case-средств. К таким средствам относятся BPwin (PLATINUM technology), Silverrun (Silverrun technology), Oracle Designer (Oracle), Rational Rose (Rational Software) и др. Функциональные возможности инструментальных средств структурного моделирования деловых процессов будут рассмотрены на примере case-средства BPwin.

BPwin поддерживает три методологии моделирования: *функциональное моделирование* (*IDEF0*); описание бизнес-процессов (IDEF3); *диаграммы потоков данных* (*DFD*).

## **3. Варианты тем самостоятельной работы**

## **СОЗДАТЬ ФУНКЦИОНАЛЬНУЮ МОДЕЛЬ ДЕЯТЕЛЬНОСТИ КОМПАНИИ (IDEF0).**

Рассмотрим деятельность вымышленного интернет-магазина BestMarket.ru, который существует 4 года и занимается продажей бытовой техники. Годовой оборот интернет-магазина составляет примерно 23 млн долл. Компания закупает товары, в основном, у четырёх независимых поставщиков. Компания реализует продукцию через интернет-сайт и специализируется на покупателях, для которых главный критерий при покупке – стоимость товара. Предполагаемый объем рынка для интернетмагазина BestMarket.ru в последующие 2 года – 60 млн. долл.

Несмотря на некоторое увеличение объема продаж, прибыли уменьшаются, растет конкуренция на рынке. Чтобы не потерять позиции, компания решает проанализировать текущие бизнес-процессы и реорганизовать их с целью увеличения эффективности продаж.

*Основные процедуры в интернет-магазине таковы:*

 менеджер по закупкам исследует рынок поставщиков и ищет конкретных поставщиков;

- менеджер по закупкам осуществляет планирование закупок и заключает договора с поставщиками;
- менеджер по закупкам следит за исполнением закупки товара и его доставкой на склад, составляет отчетность по связям с поставщиками;
- начальник склада осуществляет прием товара по накладным, ведет учёт товара, размещает и хранит товар на складе;
- менеджер по продажам исследует рынок потенциальных покупателей, оформляет заказы, заключает договора купли-продажи, осуществляет рекламную деятельность, оформляет возврат товара;
- начальник отдела доставки выдает необходимый товар покупателю по накладной, отправляет заказ курьером или по почте, осуществляет возврат товара.

В настоящее время интернет-магазин BestMarket.ru использует купленную бухгалтерскую информационную систему, которая позволяет оформить заказ, счёт, отследить платежи по счетам, оформить закупку товаров и составить отчётность по связям с поставщиками.

Создать модели бизнес – процессов.

### **4. Критерии оценки**

«5» Полнота использования учебного материала. Объём конспекта – 1 тетрадная страница на один раздел или один лист формата А 4. Логика изложения (наличие схем, количество смысловых связей между понятиями). Наглядность (наличие рисунков, символов, и пр.; аккуратность выполнения, читаемость конспекта. Грамотность (терминологическая и орфографическая). Отсутствие связанных предложений, только опорные сигналы – слова, словосочетания, символы. Самостоятельность при составлении.

«4» Использование учебного материала не полное. Объём конспекта – 1 тетрадная страница на один раздел или один лист формата А 4. Не достаточно логично изложено (наличие схем, количество смысловых связей между понятиями). Наглядность (наличие рисунков, символов, и пр.; аккуратность выполнения, читаемость конспекта. Грамотность (терминологическая и орфографическая). Отсутствие связанных

7

предложений, только опорные сигналы – слова, словосочетания, символы. Самостоятельность при составлении.

«3» Использование учебного материала не полное. Объём конспекта – менее одной тетрадной страницы на один раздел или один лист формата А 4. Не достаточно логично изложено (наличие схем, количество смысловых связей между понятиями). Наглядность (наличие рисунков, символов, и пр.; аккуратность выполнения, читаемость конспекта. Грамотность (терминологическая и орфографическая). Отсутствие связанных предложений, только опорные сигналы – слова, словосочетания, символы. Самостоятельность при составлении. Не разборчивый почерк.

«2» Использование учебного материала не полное. Объём конспекта – менее одной тетрадной страницы на один раздел или один лист формата А 4. Отсутствуют схемы, количество смысловых связей между понятиями. Отсутствует наглядность (наличие рисунков, символов, и пр.; аккуратность выполнения, читаемость конспекта. Допущены ошибки терминологические и орфографические. Отсутствие связанных предложений, только опорные сигналы – слова, словосочетания, символы. Не самостоятельность при составлении. Не разборчивый почерк.

## **5. Список рекомендуемой литературы, интернет – ресурсов и справочноправовых систем**

5.1. Нормативные акты

Законодательство РФ

#### 5.2 Основная литература

1. Информационные системы и технологии в экономике и управлении : учебник для бакалавров / под ред. В. В. Трофимова. — 4-е изд., перераб. и доп. — М. : Издательство Юрайт, 2014.

8

2. Гаврилов, М.В. Информатика и информационные технологии: Учебник для бакалавров / М.В. Гаврилов, В.А. Климов; Рецензент Л.В. Кальянов, Н.М. Рыскин. - М.: Юрайт, 2013. - 378 c.

5.3 Дополнительная литература

1. Гаврилов, Л. П. Инновационные технологии в коммерции и бизнесе : учебник для бакалавров / Л. П. Гаврилов. — М. : Издательство Юрайт, 2013. — 372 с. — Серия : Бакалавр.

2. Информационные системы и технологии в экономике и управлении : учебник для бакалавров / под ред. В. В. Трофимова. — 4-е изд., перераб. и доп. — М. : Издательство Юрайт, 2013.

3.Абросимова, М.А. Информационные технологии в государственном и муниципальном управлении: Учебное пособие / М.А. Абросимова. - М.: КноРус, 2013. - 248 c

5.4 Перечень ресурсов информационно-телекоммуникационной сети «Интернет»

**<http://www.intuit.ru/>** - национальный открытый университет

# **6. Приложение:**

— Титульный лист

В произвольной форме

Ссылка на образцы титульных листов различных видов текущего контроля: <http://www.old.fa.ru/fil/kaluga/student/Pages/default.aspx>

— Пример выполнения варианта самостоятельной работы

*Диаграмма деревьев узлов* показывает иерархию *работ* в модели и позволяет рассмотреть всю модель целиком, но не показывает взаимосвязи между *работами*(рис. 1).Процесс создания модели *работ* является итерационным, следовательно, *работы* могут менять свое расположение в дереве узлов многократно. Чтобы не запутаться и проверить способ декомпозиции, следует после каждого изменения создавать *диаграмму дерева узлов*. Впрочем, BPwin имеет мощный инструмент навигации по модели — Model Explorer, который позволяет представить иерархию *работ* и диаграмм в удобном и компактном виде.

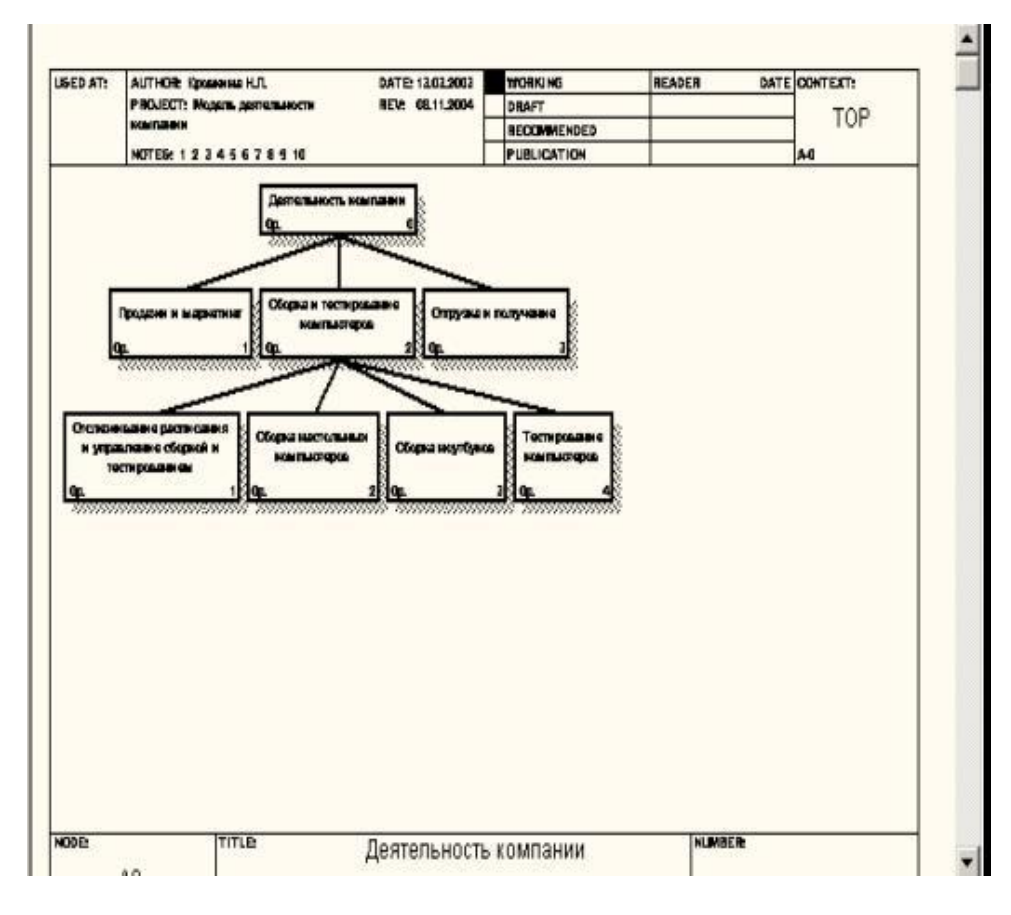

**Рис. 1.** Диаграмма дерева узлов

Для создания *диаграммы дерева узлов* следует выбрать в меню пункт Diagram/Add Node Tree (рис. 2). Возникает диалог формирования *диаграммы дерева узлов*Node Tree Definition (рис. 2).

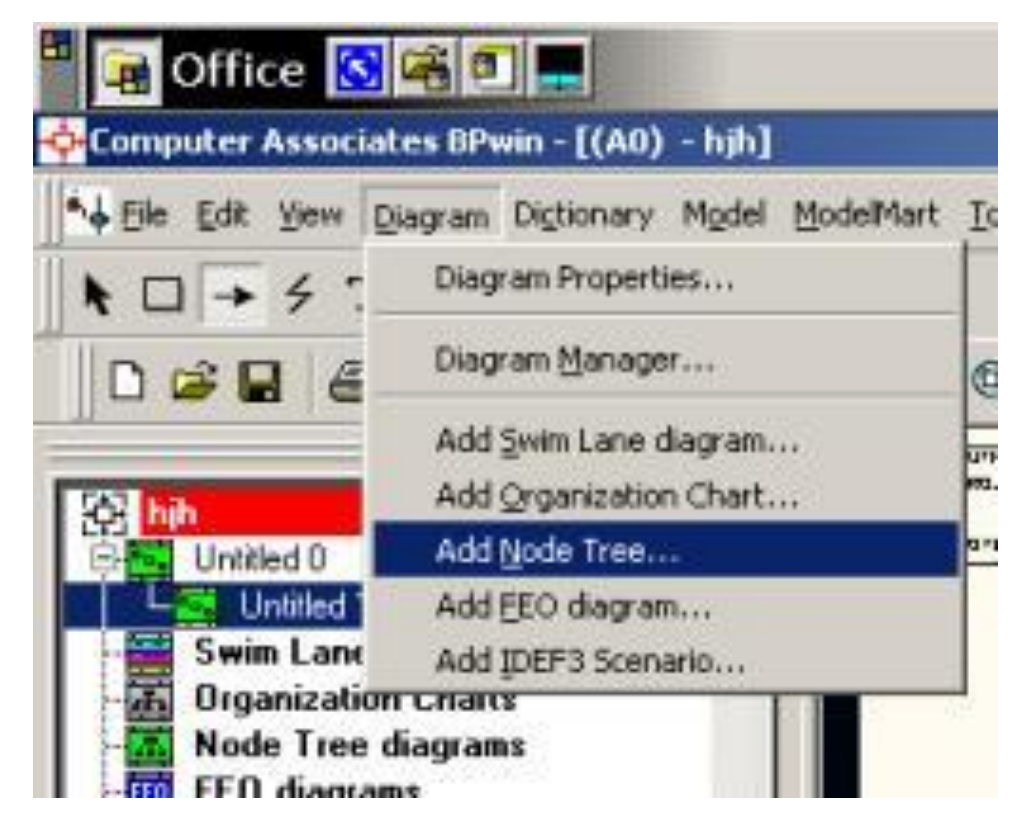

**Рис. 2.** Выбор команды для формирования диаграммы дерева узлов